## 第9回:パネルデータ分析(2)

#### 北村 友宏

#### 2020 年 12 月 4 日

# 本日の内容

- 1. 固定効果モデルの Within 推定
- 2. 固定効果モデルの長所と短所

パネルデータのモデル

$$
y_{it} = \beta_0 + \beta_1 x_{it} + u_{it},
$$
  
\n
$$
i = 1, 2, \cdots, n,
$$
  
\n
$$
t = 1, 2, \cdots, T,
$$

を推定することを考える. ▶ *i*: 個体識別番号 ▶ e.g., 市場番号

- ▶ *n*:個体数
- ▶ *t*:時点識別番号  $\triangleright$  e.g., 月
- ▶ *T*:時点数

#### ここで,誤差項 *uit* が 2 つの部分からなるとして,

 $u_{it} = \mu_i + \varepsilon_{it}$ 

のように書く.

- ▶  $\mu_i$ : 個別効果 (individual effect)
	- ▶ 個体に特有で時間を通じて一定の効果
	- ▶ e.g., 市場の集客力
- ▶ ε*it*:その他要因
	- $\blacktriangleright$   $E(\varepsilon_{it} \mid x_{it}) = 0.$
- ▶ 説明変数と独立でない個別効果を固定効果 (fixed effect)という.
- ▶ 説明変数と独立な個別効果を変量効果 (random effect)という.

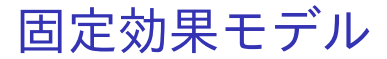

- ▶ 個別効果が説明変数と独立でないことを仮定 したモデルを固定効果モデル(fixed effect model)という.
- ▶ 固定効果モデルの推定方法
	- ▶ 1. Least Squares Dummy Variable (LSDV) (前回の授業で説明)
	- ▶ 2. Within 推定

## Within 推定

$$
y_{it} = \beta_0 + \beta_1 x_{it} + \mu_i + \varepsilon_{it}
$$
(1)  
\n
$$
\mathcal{O} \triangleq \text{d}\left(\frac{1}{2} \times \frac{1}{2} \times \frac{1}{2} \times
$$

$$
\star \quad \bar{y}_i = \frac{1}{T} \sum_{t=1}^T y_{it}, \ \bar{x}_i = \frac{1}{T} \sum_{t=1}^T x_{it}, \ \bar{\varepsilon}_i = \frac{1}{T} \sum_{t=1}^T \varepsilon_{it}.
$$

(1) と (2) の左辺同士・右辺同士を引き算すると,

$$
y_{it} - \bar{y}_i = \beta_0 - \beta_0 + \beta_1(x_{it} - \bar{x}_i) + \mu_i - \mu_i + \varepsilon_{it} - \bar{\varepsilon}_i
$$
  
\n
$$
\Leftrightarrow \tilde{y}_{it} = \beta_1 \tilde{x}_{it} + \tilde{\varepsilon}_{it}.
$$
\n(3)

\n- \n
$$
\tilde{y}_i = y_{it} - \bar{y}_i, \ \tilde{x}_i = x_{it} - \bar{x}_i, \ \tilde{\varepsilon}_i = \varepsilon_{it} - \bar{\varepsilon}_i.
$$
\n
\n- \n $\downarrow \qquad \qquad \downarrow \qquad \qquad \downarrow \qquad \qquad \downarrow \qquad \qquad \downarrow \qquad \qquad \downarrow \qquad \downarrow \qquad \text{m} \qquad \text{m} \qquad \text{$

▶  $E(\varepsilon_{it} \mid x_{it}) = 0$  の仮定より,  $Cov(x_{it}, \varepsilon_{it}) = 0$ .

▶  $\bar{x}_i$  と  $\bar{\varepsilon}_i$  はそれぞれ  $x_{i}$  と  $\varepsilon_{i}$  の平均.

 $\Rightarrow$  Cov( $\tilde{x}_{it}, \tilde{\varepsilon}_{it}$ ) = 0 となり,(3) は OLS で一致推定 できる.

#### ▶ 時点間平均との差を級内変動(within group variation)という.

▶ e.g., ここでいう  $\tilde{v}_i$ *t*,  $\tilde{x}_i$ *t*,  $\tilde{e}_{it}$ .

(3) からは定数項も消去されてしまった!

全個体・全時点で共通の項を (3) の両辺に足せば, 定数項が復活する.

⇓

足す項が観測可能な(データから計算できる)項で なければ,左辺が観測不能となり推定できなく なる.

⇓

y*it* の全個体・全時点での(個体間・時点間)平均を (3) の両辺に足す. 8 / 28

⇓

(1) の全個体・全時点での(個体間・時点間)平均を とると,

$$
\frac{1}{n}\sum_{i=1}^{n}\left(\frac{1}{T}\sum_{t=1}^{T}y_{it}\right) = \frac{1}{n}\sum_{i=1}^{n}\left[\frac{1}{T}\sum_{t=1}^{T}(\beta_{0}+\beta_{1}x_{it}+\mu_{i}+\varepsilon_{it})\right]
$$

$$
\Leftrightarrow \frac{1}{n}\sum_{i=1}^{n}\bar{y}_{i} = \frac{1}{n}\sum_{i=1}^{n}(\beta_{0}+\beta_{1}\bar{x}_{i}+\mu_{i}+\bar{\varepsilon}_{i})
$$

$$
\Leftrightarrow \bar{\bar{y}} = \beta_{0}+\beta_{1}\bar{\bar{x}}+\bar{\mu}+\bar{\bar{\varepsilon}}.
$$
(4)

$$
\bar{y} = \frac{1}{n} \sum_{i=1}^{n} \bar{y}_i, \ \bar{\bar{x}} = \frac{1}{n} \sum_{i=1}^{n} \bar{x}_i, \ \bar{\mu} = \frac{1}{n} \sum_{i=1}^{n} \mu_i, \n\bar{\bar{\varepsilon}} = \frac{1}{n} \sum_{i=1}^{n} \bar{\varepsilon}_i.
$$

(3) と (4) の左辺同士・右辺同士を足し合わせると,

$$
(\tilde{y}_{it} + \bar{\bar{y}}) = (0 + \beta_0) + \beta_1(\tilde{x}_{it} + \bar{\bar{x}}) + (0 + \bar{\mu}) + (\tilde{\varepsilon}_{it} + \bar{\bar{\varepsilon}})
$$
  

$$
= (\beta_0 + \bar{\mu}) + \beta_1(\tilde{x}_{it} + \bar{\bar{x}}) + (\tilde{\varepsilon}_{it} + \bar{\bar{\varepsilon}})
$$
  

$$
\Leftrightarrow \tilde{\tilde{y}}_{it} = \alpha + \beta_1 \tilde{\tilde{x}}_{it} + \tilde{\tilde{\varepsilon}}_{it}.
$$
 (5)

 $\tilde{\tilde{y}}_{it} = \tilde{y}_{it} + \overline{\tilde{y}}, \alpha = \beta_0 + \overline{\mu}, \tilde{\tilde{x}}_{it} = \tilde{x}_{it} + \overline{\tilde{x}}, \tilde{\tilde{\varepsilon}}_{it} = \tilde{\varepsilon}_{it} + \overline{\tilde{\varepsilon}}.$  $\Rightarrow$  定数項が  $\alpha$  として復活した!  $\tilde{\tilde{x}}_i$ , と $\tilde{\tilde{\varepsilon}}_i$ , はそれぞれ  $\tilde{x}_i$ , と $\tilde{\varepsilon}_i$ , に定数を足したもの.  $\Rightarrow$  Cov( $\tilde{\tilde{x}}_{it}, \tilde{\tilde{e}}_{it}$ ) =  $0$  となり,(5) も OLS で一致推定 できる.

⇒ (5) を OLS で推定する手法は, 被説明変数と説明 変数の級内変動を用いた級内推定(Within 推定).

### gretl での Within 推定

データセットをパネルデータとして読み込んだ状 態で,

▶ メニューバーから「モデル」→「パネル」→ 「固定効果あるいは変量効果」と操作.

▶ ラジオボタンの中から「固定効果」を選ぶ.

⇒ 前スライドの (5) が推定され, Within 推定がで きる.

「説明変数(回帰変数)」を複数選べば,定数 項以外に説明変数が 2 つ以上あるモデルも推 定できる.

### みかんの需要関数

#### 固定効果モデルを仮定し,みかんの需要関数を,

$$
q_{it} = \beta_0 + \beta_P p_{it} + \mu_i + \varepsilon_{it},
$$

- ▶ *qit* : 取引数量
- ▶ *pit* : 価格
- $\blacktriangleright$   $\mu_i$  : 個別効果
- ▶ *i* : 市場番号

▶ *t* : 月 (時点番号)

とする.

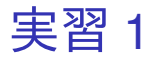

東京都中央卸売市場で取引されたみかんの数量と価 格(市場別・月別)のデータを用いて,みかんの需 要関数の Within 推定を行う.

- 1. gretl を起動.
- 2. 「ファイル」→「データを開く」→「ユー ザー・ファイル」と操作.
- 3. orangetokyo.gdt を選択し,「開く」をクリック.
- 4. gretl のメニューバーから「モデル」→「パネ

ル」→「固定効果あるいは変量効果」と操作.

- 5. 出てきたウィンドウ左側の変数リストにある quantity をクリックし,3 つの矢印のうち上の 青い右向き矢印をクリック.
	- ▶ 推定式の左辺の変数(被説明変数, 従属変数)が quantity(みかんの取引数量)となる.

6. ウィンドウ左側の変数リストにある price をク リックし,3 つの矢印のうち真ん中の緑の右向 き矢印をクリック.

- ▶ 推定式の右辺の変数(説明変数,独立変数)が price(みかんの価格)となる.
- ▶ 最初から説明変数リストに入っている const は推 定式の切片(定数項)のこと.
- 7. 「頑健標準誤差を使用する」にチェックが入っ ていれば外す.今回も不具合防止のため,この オプションにはチェックしない.

▶ デフォルトの標準誤差が計算される.

- 8. ラジオボタンの「固定効果」が選ばれていなけ れば,「固定効果」をクリック.
	- ▶ 固定効果モデルが仮定され, Within 推定が行わ れる.

9. 「OK」をクリックすると,結果が表示される.

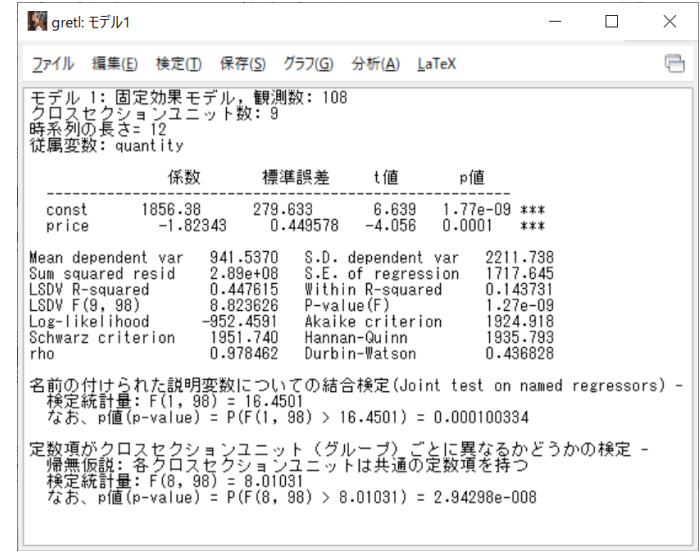

このような画面が表示されれば成功.

### パネルデータ分析における決定係数

gretl では,Within 推定などパネルデータ特有の方法 でのモデル推定を行うと,決定係数が 2 種類表示さ れる.

Within 推定の場合,2 種類の決定係数は次のと おり.

- ▶ LSDV R-squared: LSDV 推定での決定係数
	- ▶ 被説明変数の変動のうち,どの程度の割合を説明 変数と各個体ダミー変数で説明できているかを 表す.
- ▶ Within R-squared: 級内変動に基づく決定係数
	- ▶ 被説明変数の級内変動(個別効果を除いた部分の 変動)のうち,どの程度の割合を説明変数の級内 変動で説明できているかを表す.

注:特に級内変動に基づく決定係数については, (説明変数が複数ある場合でも)自由度を修正しな い場合が多い.

### $\mathbf{||}$

Within 推定では,

- ▶ LSDV 推定において説明変数に含める各個体ダ ミー変数は,あくまで個別効果を表すものなの で,モデルの当てはまりの良さの指標として は,級内変動(個別効果を除いた変動)を用い て計算した「級内変動に基づく決定係数」が 適切.
- ▶ レポート・論文用の推定結果表に決定係数を載 せる際,どの定義の決定係数なのかを明 記する.

### 需要関数の Within 推定結果

#### ▶ 価格の係数

- ▶ −1.82343(符号は負)
	- ➥ 前回行った LSDV 推定の結果と同じ値
- ▶ 有意水準 1%で,係数ゼロの Ho 棄却.
	- ➡ 価格は取引数量と統計的に有意に相関して いる.
	- **➡ みかん 1kg 当たりの価格が 1 円高くなると, 取** 引数量は 1.82343t 減少する.

⇒ 経済理論と整合的.

#### ▶ 決定係数

- ▶ 級内変動に基づく決定係数は 0.143731
	- ➥ 「価格の級内変動」の違いで,「数量の級内変 動」のバラつきが約 14.4%説明できる.

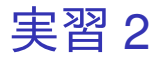

- 1. 「gretl: モデル 1」のウィンドウのメニュー バーから「ファイル」→「名前を付けて保存」 と操作.
- 2. 「標準テキスト」を選び,「OK」をクリック。 3. 需要関数推定結果 4.txt という名前で「2020 ミ クロデータ分析 2」フォルダに保存.すると, 表示された推定結果をそのままテキストファ イルで保存できる.

固定効果モデルを仮定し,LSDV 推定や Within 推定をする場合の長所と短所

- ▶ 長所
	- ▶ 欠落変数バイアスを緩和できる場合がある.
- ▶ 短所
	- ▶ 時間を通じて一定の要因の影響を明らかにでき ない.

欠落変数バイアス

真のモデルは

$$
y_{it} = \beta_0 + \beta_1 x_{1it} + \beta_2 x_{2it} + w_{it},
$$
  

$$
E(w_{it} | x_{1it}, x_{2it}) = 0,
$$

であるが,*x*2*it* が観測できないため,それを除外 して

$$
y_{it} = \beta_0 + \beta_1 x_{1it} + u_{it},
$$

を推定する,つまり y*it* を *x*1*it* のみに回帰すること を考える.

 $\blacktriangleright$   $u_{it} = \beta_2 x_{2it} + w_{it}.$ 

もし *x*1*it* と *x*2*it* が相関していると,*uit* = β2*x*2*it* + w*it* なので *x*1*it* と *uit* も相関する.つまり,

 $Cov(x_{1it}, u_{it}) \neq 0.$ 

⇓

y*it* を *x*1*it* のみに回帰すると,*x*1*it* の係数の OLS 推 定量 $\, \hat{\beta_1} \,$ は,

> plim *nT*→∞  $\hat{\beta}_1 = \beta_1 +$  $Cov(x_{1it}, u_{it})$  $\frac{\partial u_{1it}(\mathbf{x}_{1it})}{\partial \mathbf{y}_{1it}} \neq \beta_1.$ ⇓

偏り(バイアス)が生じ,正しく推定できない (一致推定量が得られない).

- ▶ このバイアスは, $v_{it}$  に影響を与える  $x_{2it}$  が説 明変数から欠落していることにより生じる.
- ▶ 説明変数の欠落によって生じる OLS 推定量の 偏りを欠落変数バイアス(omitted variable bias)という.
- ▶ 欠落変数バイアスは,モデルに必要な説明変数 が 1 つでも欠落している限り必ず発生する.  $\Rightarrow$  通常, 避けられない.

### 長所:欠落変数バイアスの緩和

もし,*x*2*it* が,各個体それぞれについて時間を通じ てほとんど変化しないと考えられる変数であれば, *x*2*it* の変動の一部を個別効果と考え,固定効果モ デル

$$
y_{it} = \beta_0 + \beta_1 x_{1it} + \mu_i + \varepsilon_{it}
$$

を仮定して LSDV 推定または Within 推定を適用す れば.欠落変数バイアスを緩和できる.

## 短所:時間不変要因の影響が検出不能

固定効果モデル

$$
y_{it} = \beta_0 + \beta_1 x_{it} + \mu_i + \varepsilon_{it}
$$

において,説明変数 *xit* が,

- ▶ 時間を通じて全く変化しない場合
	- $\rightarrow$  その係数  $\beta_1$  は推定できない.
		- ▶ gretl では, そのような説明変数は自動的に落とさ れる.
- ▶ 時間を通じてほとんど変化しない場合
	- $\rightarrow$  その係数  $\beta_1$  の推定値がほぼ 0 となり, 係数 ゼロの帰無仮説が棄却されにくくなる.

時間を通じて全く変化しない,またはほとんど変化 しない変数が説明変数に含まれていると,LSDV 推 定や Within 推定ではそのような説明変数の係数を 正しく推定・検定できない.

➡ 時間を通じて一定の要因の影響を明らかにでき ない.

➡ このような場合は,固定効果モデルを仮定せず に通常の線形回帰モデル(プーリングモデル, pooling model)

$$
y_{it} = \beta_0 + \beta_1 x_{it} + u_{it}
$$

として推定する.

本日の作業はここまで. 今回は gretl のデータセットに変更を加えていない ので, gretl のデータセット(orangetokyo.gdt)を上 書き保存する必要はない.